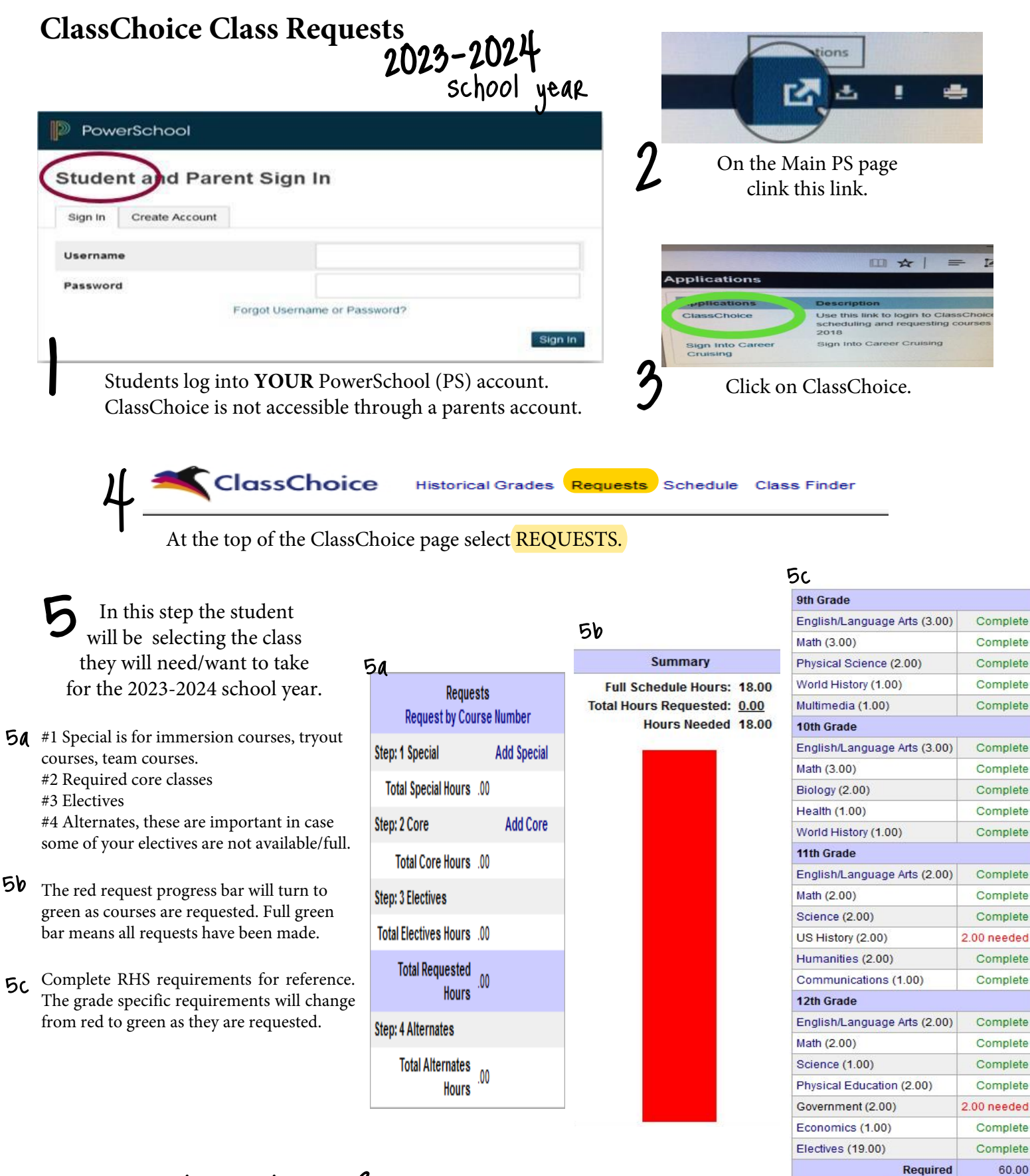

## Need information about a class?

Hover over [info] next to the course name.

Need the Course catalog? **http://www.rigbytrojans.org**

\*Counseling \*Course Catalog 56.00

4.00

Completed Needed